# รายงานการประชุมสามัญผู้ถือหุ้น ประจำปี 2552 บริษัท มาสเตอร์ แอด จำกัด (มหาชน) วันที่ 22 เมษายน 2552 ณ.ห้องบอร์ดรูม 4 ศูนย์การประชุมแห่งชาติสิริกิติ์ เลขที่ 60 ถ.รัชดาภิเษกตัดใหม่ เขตคลองเตย กรุงเทพมหานคร

## เริ่มการประชุม เวลา 14.29 น.

้ผู้ถือหุ้นมาประชุมด้วยตนเอง จำนวน 28 ราย และผู้รับมอบฉันทะจำนวน 34 ราย รวมทั้งสิ้น 62 ราย นับรวมจำนวนหุ้นทั้งสิ้น 92,653,656 หุ้น คิดเป็นร้อยละ 74.12% แบ่งเป็นมาด้วยตนเอง 53,287,433 หุ้น คิดเป็น 57.51% มอบฉันทะ 39,366,223 คิด เป็น 42.49% ซึ่งถือว่าถือว่าครบองค์ประชุมตามข้อบังคับของบริษัทที่กำหนดให้ในการประชุมผู้ถือหุ้น ต้องมีผู้ถือหุ้นและผู้รับ ุ่มอบฉันทะ มาประชุมไม่น้อยกว่ายี่สิบห้าคน หรือไม่น้อยกว่ากึ่งหนึ่งของจำนวนผู้ถือหุ้นทั้งหมด และต้องมีหุ้นนับรวมกันได้ไม่ ้น้อยกว่าหนึ่งในสามของจำนวนหุ้นที่จำหน่ายได้ทั้งหมด จึงจะเป็นองค์ประชุม

ร.ต.ต.เกรียงศักดิ์ โลหะชาละ ประธานกรรมการบริษัท ทำหน้าที่ประธานในที่ประชุม โดยการประชุมเริ่มจากการแนะนำ ึกรรมการจำนวน ผู้บริหาร และผู้ตรวจสอบบัญชีที่เข้าร่วมประชุมในครั้งนี้ ประกอบด้วย

# คณะกรรมการผู้เข้าประชุมจำนวน 11 ท่าน

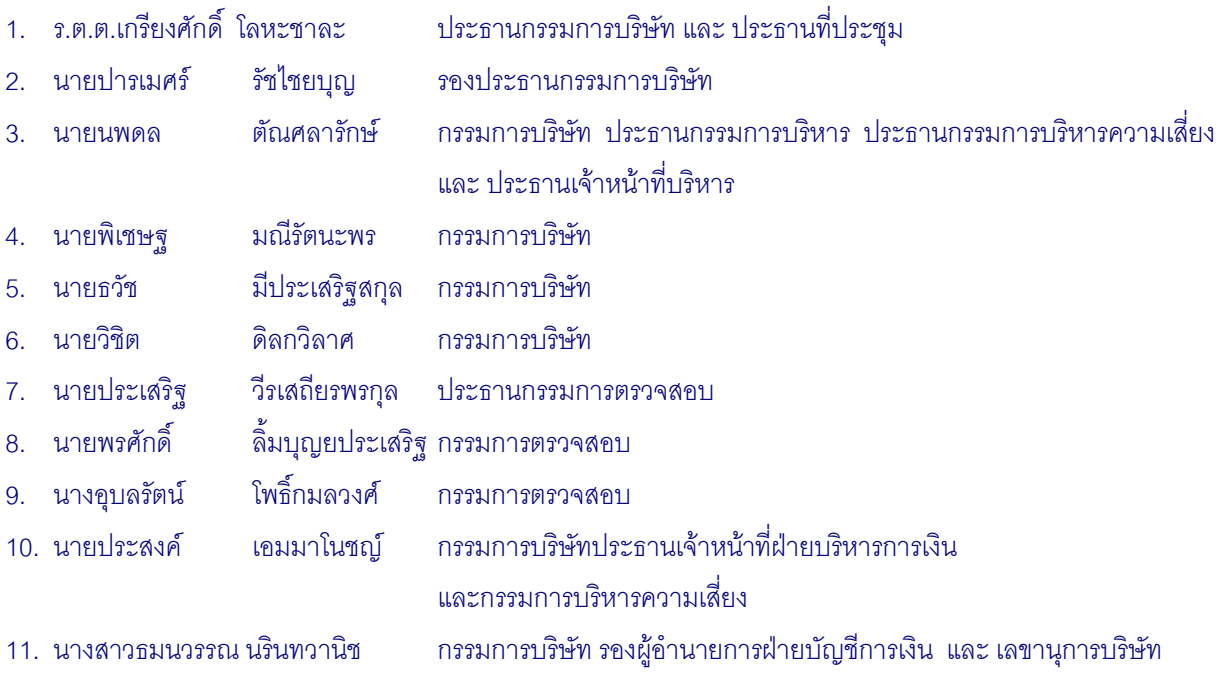

## ผู้บริหารที่เข้าร่วมประชุม จำนวน 5 ท่าน

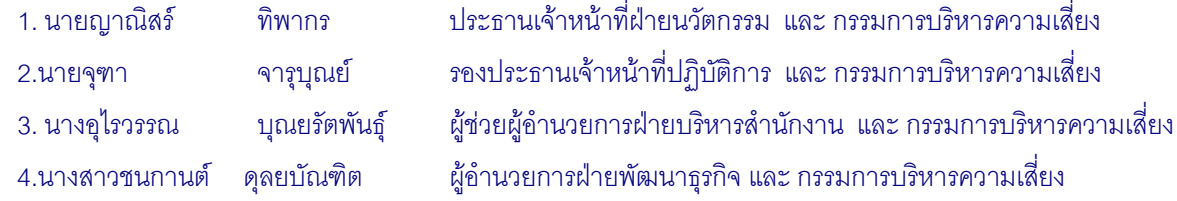

#### ผู้สอบบัญชีเข้าร่วมประชุมจำนวน 1 ท่าน

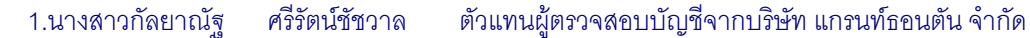

ในการประชุมครั้งนี้บริษัทได้มอบหมายให้ นายสิทธิพงษ์ มานะเอกพันธ์ ที่ปรึกษากฎหมายของบริษัท เป็นผู้ทำหน้าที่ ดูแลการประชุมให้เป็นไปอย่างโปร่งใส ถูกต้องตามกฎหมายและข้อบังคับบริษัท

ี ประธานกล่าวต้อนรับผู้ถือหุ้นทุกท่านเข้าสู่การประชุมสามัญผู้ถือหุ้นประจำปี 2552 และเรียนชี้แจงต่อผู้ถือหุ้นว่า บริษัทฯ ได้เปิดโอกาสผู้ถือหุ้นได้เสนอวาระลำหรับการประชุมผู้ถือหุ้นประจำปีเป็นการล่วงหน้า โดยให้เสนอผ่านเว็บไซต์ของ ้บริษัท ระหว่างวันที่ 29 ธันวาคม 2551 – 20 กุมภาพันธ์ 2552 ซึ่งไม่มีผู้ถือหุ้นท่านใดเสนอวาระการประชุม บริษัทจึงได้กำหนด ี วาระลำหรับการประชุมสามัญผู้ถือหุ้นประจำปี 2552 ซึ่งประกอบด้วยระเบียบวาระทั้งหมดรวม 9 วาระ ตามลำดับดังต่อไปนี้

- ้รับรองรายงานการประชุมสามัญผู้ถือหุ้นประจำปี 2551 ซึ่งประชุมเมื่อวันที่ 22 เมษายน 2551 ระเบียบวาระที่ 1
- ระเบียบวาระที่ 2 รับรองรายงานประจำปี 2551
- ระเบียบวาระที่ 3 ้อนมัติงบดุล บัญชีกำไรขาดทุนและงบกระแสเงินสดประจำปี สิ้นสุดวันที่ 31 ธันวาคม 2551
- ระเบียบวาระที่ 4 อนุมัติการจ่ายเงินปันผลลำหรับงบการเงินประจำปี 2551
- ระเบียบวาระที่ 5 อนุมัติแก้ไขเพิ่มเติมวัตถุประสงค์ของบริษัท
- ระเบียบวาระที่ 6 ้อนุมัติแต่งตั้งกรรมการใหม่แทนกรรมการที่พ้นจากตำแหน่งตามกำหนดวาระ
- ระเบียบวาระที่ 7 ้อนมัติการกำหนดค่าตอบแทนกรรมการประจำปี 2552
- ระเบียบวาระที่ 8 ้อนุมัติแต่งตั้งผู้สอบบัญชี และกำหนดค่าสอบบัญชีประจำปี 2552 และ
- ระเบียบวาระที่ 9 ้พิจารณาเรื่องอื่น ๆ (ถ้ามี)

ขอให้ นางสาวธมนวรรณ นรินทวานิช เลขานุการบริษัท แจ้งวิธีปฏิบัติในการนับและลงคะแนนเสียง ประธาน: ในแต่ละวาระ

ี **เลขานุการบริษัท**: แจ้งวิธีปฏิบัติในการนับและลงคะแนนเสียงในแต่ละวาระต่อที่ประชุมดังนี้

- 1. ก่อนลงมติในวาระใดๆ ประธานจะให้ผู้ถือหุ้นซักถามรายละเอียดและข้อสงสัย
- 2. การลงคะแนนเสียงพิจารณาการประชุมในแต่ละวาระ บริษัทจะเลือกใช้วิธีลงคะแนนแบบ 1 Share : 1 Vote หรือ 1 หุ้น มีคะแนนหนึ่งเสียง โดยจะใช้บัตรลงคะแนน ที่เจ้าหน้าที่ได้แจกให้กับท่านผู้ถือหุ้นทุก ท่าน

่ 3. การใช้สิทธิออกเสียงเพื่ออนุมัติในแต่ละวาระการประชุมจะยึดเสียงข้างมากเป็นมติ คือมากกว่ากึ่งหนึ่ง ของจำนวนหุ้นของผู้เข้าร่วมประชุมและมีสิทธิออกเสียง

ระเบียบวาระที่ 7 อนุมัติการกำหนดค่าตอบแทนกรรมการประจำปี 2552 ให้เป็นไป ยกเว้น ตามมติของผู้ถือหุ้นซึ่งประกอบด้วยคะแนนเสียงไม่น้อยกว่าสองในสามของจำนวนเสียงทั้งหมดของ ผู้เข้าร่วมประชุมและมีสิทธิออกเสียง

- 4. ประธานจะแจ้งต่อที่ประชุมให้ลงมติในแต่ละวาระโดยวิธีเปิดเผย
- ่ 5. เพื่อความรวดเร็วในการนับคะแนน บริษัทจะใช้บัตรลงคะแนนเฉพาะในกรณีที่ผู้ถือหุ้นไม่เห็นด้วย หรือ ึ่งดออกเสียงเท่านั้น และจะนำเอาคะแนนเสียงที่ได้ ไปหักออกจากจำนวนหุ้นของผู้ถือหุ้นทั้งหมด ที่เข้า ร่วมประชมในแต่ละวาระ

<u>ยกเว้น</u> การลงคะแนน ใน วาระที่ 6 อนุมัติแต่งตั้งกรรมการใหม่แทนกรรมการที่พ้นจาก ี **ตำแหน่งตาม กำหนดวาระ** บริษัทได้กำหนดให้ผู้ถือหุ้น ใช้สิทธิออกเสียงเลือกตั้งกรรมการเป็น ่ รายบุคคล โดยบริษัทจะเก็บบัตรลงคะแนนเสียงจากผู้ถือหุ้นทุกรายที่เข้าร่วมประชุม ทั้งกรณีที่ผู้ถือหุ้น เห็นด้วย ไม่เห็นด้วย หรืองดออกเสี่ยง

- 6. ในการพิจารณาในแต่ละวาระ ประธานจะเป็นผู้ประกาศให้ผู้ที่ไม่เห็นด้วยในแต่ละวาระออกเสียงลงนาม ในบัตรลงคะแนน แล้วให้ผู้ที่ไม่เห็นด้วยยกมือเพื่อให้เจ้าหน้าที่เก็บรวบรวมบัตรลงคะแนนของท่าน
- 7. ในวาระใดที่มีผู้ถือหุ้นที่มีส่วนได้เสียเป็นพิเศษ ประธานจะแจ้งจำนวนหุ้นที่ผู้ถือหุ้นมีส่วนได้เสียเป็นพิเศษ นั้นถืออยู่ และผู้ถือหุ้นที่มีส่วนได้เสียเป็นพิเศษจะไม่มีสิทธิออกเสียงลงคะแนนในวาระนั้น
- ่ 8. ผู้ถือหุ้นที่ทำหนังสือมอบฉันทะ ให้ผู้อื่นเข้าร่วมประชุม และเป็นแบบออกเสียงลงคะแนนตามความ ิประสงค์ของท่านผู้ถือหุ้นนั้น บริษัทได้นำคะแนนเห็นด้วย ไม่เห็นด้วย หรืองดออกเสี่ยง ตามความ ประสงค์ของท่านผู้ถือหุ้นบันทึกรวมไว้ในเครื่องคอมพิวเตอร์เพื่อการลงมติตามวาระไว้แล้ว
- 9. กรณีที่ผู้มอบฉันทะได้ระบุการออกเสียงลงคะแนนในแต่ละวาระไว้อย่างชัดเจนแล้วว่าเห็นด้วย ไม่เห็น ้ด้วยหรืองดออกเสียง แต่ผู้รับมอบฉันทะไม่ได้ใช้สิทธิออกเสียงตามที่ระบุไว้ในหนังสือมอบฉันทะ จะมีผล ให้คะแนนเสียงเป็นโมฆะ
- 10. ในระหว่างการประชุมหากมีผู้ถือหุ้นเข้ามาร่วมประชุมเพิ่ม บริษัทจะนับจำนวนผู้ถือหุ้นและจำนวนหุ้น ใหม่ทุกครั้งที่มีผู้ถือหุ้นเข้ามาร่วมประชุมเพิ่ม โดยผู้ถือหุ้นท่านที่เข้ามาใหม่ในระหว่างการประชุมสามารถ ออกเสียงลงคะแนนได้เฉพาะวาระที่ยังไม่ลงมติในที่ประชุมเท่านั้น ทั้งนี้ประธานจะสรุปผลการลงมติใน แต่ละวาระให้ที่ประชุมรับทราบ
- 11. ประธานจะแจ้งผลการลงคะแนนโดยระบุจำนวนหุ้นที่ลงมติเห็นด้วย ไม่เป็นด้วย และงดออกเสียง ทั้งนี้ก่อนการลงมติในแต่ละวาระจะเปิดโอกาสให้ผู้เข้าประชุมซักถามหรือแสดงความเห็นในประเด็นที่ เกี่ยวข้องกับวาระนั้นๆตามความเหมาะสม

ประธานนำที่ประชุมเข้าสู่ระเบียบวาระการประชุม ตามลำดับดังนี้

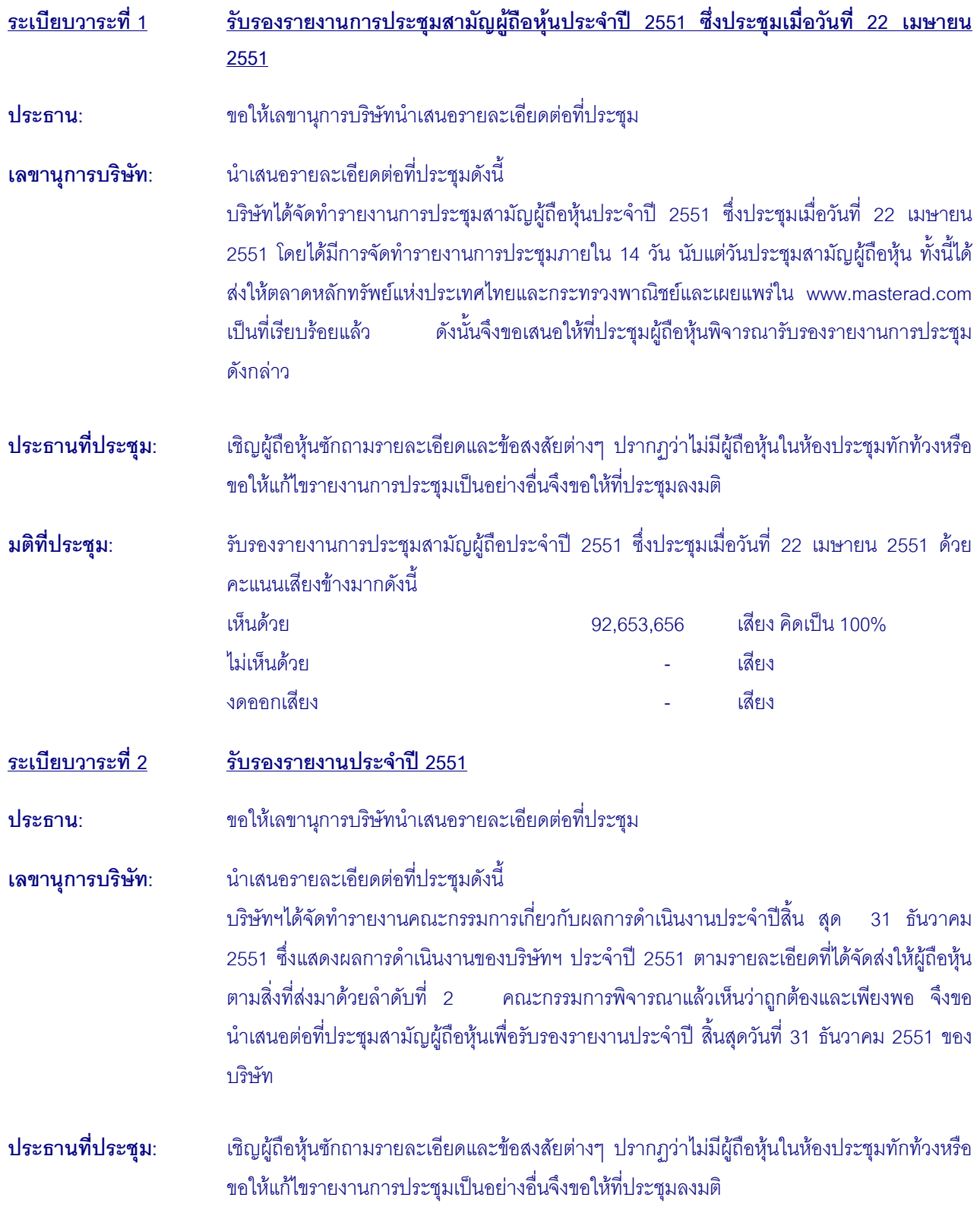

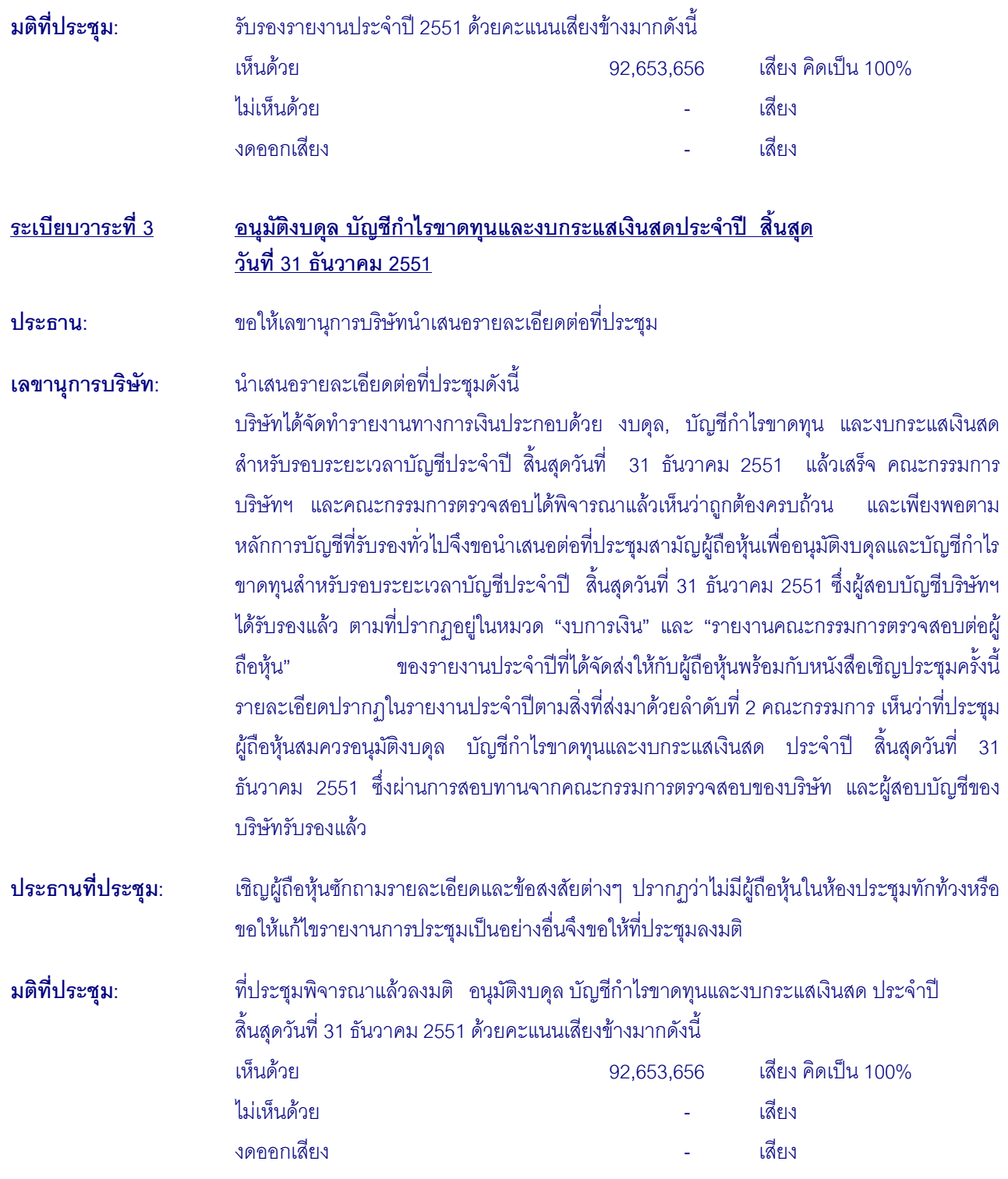

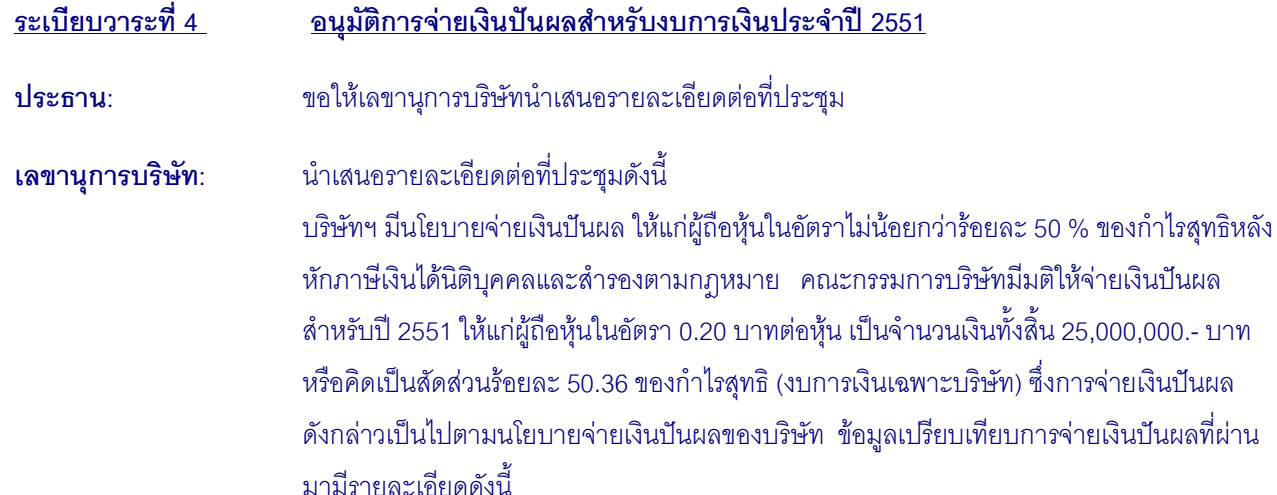

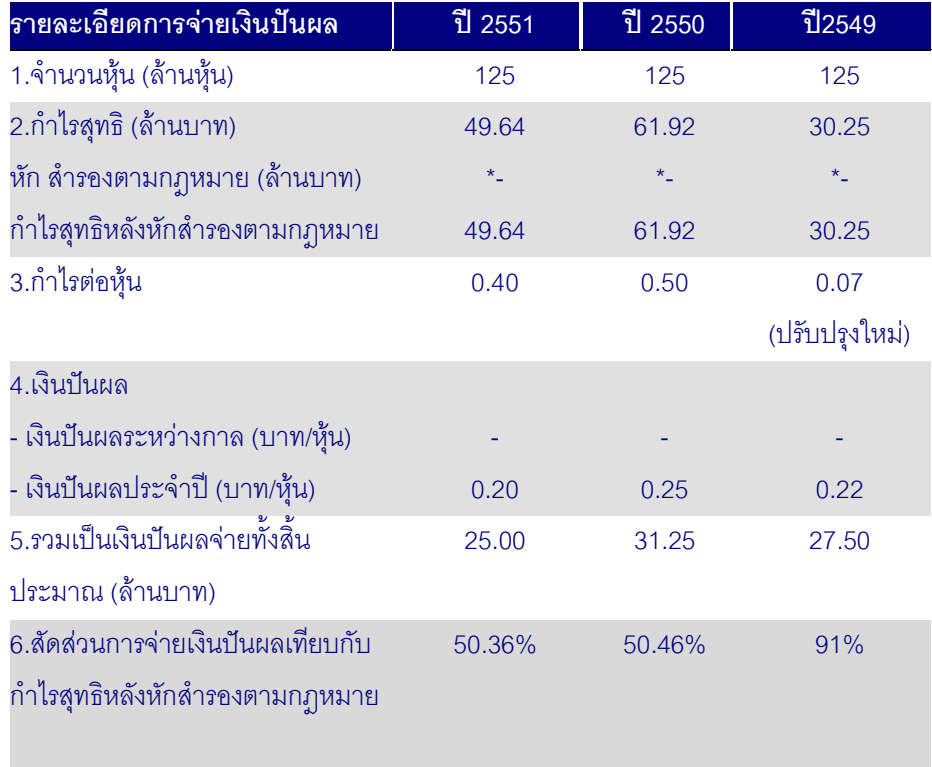

\* ปี 2549-2551 ไม่ได้จัดสรรกำไรสุทธิเพื่อสำรองตามกฎหมาย เนื่องจากได้มีการจัดสรรกำไรสุทธิ ประจำปีไว้เป็นทุนสำรองครบตามข้อกำหนดแล้วคือร้อยละ 10 ของทุนจดทะเบียน

คณะกรรมการเห็นว่าที่ประชุมผู้ถือหุ้นสมควรอนุมัติจ่ายเงินปันผลสำหรับงบการเงินประจำปี 2551 ตามที่คณะกรรมการบริษัทเสนอ ์ ซึ่งจะจ่ายให้แก่ผู้ถือหุ้นที่มีสิทธิได้รับเงินปันผลตามที่ปรากฏ รายชื่อ ณ.วันกำหนดรายชื่อผู้ถือหุ้นเพื่อสิทธิในการรับเงินปันผล (Record Date) วันที่ 12 มีนาคม 2552 โดยจะจ่ายเงินปันผลในวันที่ 11 พฤษภาคม 2552

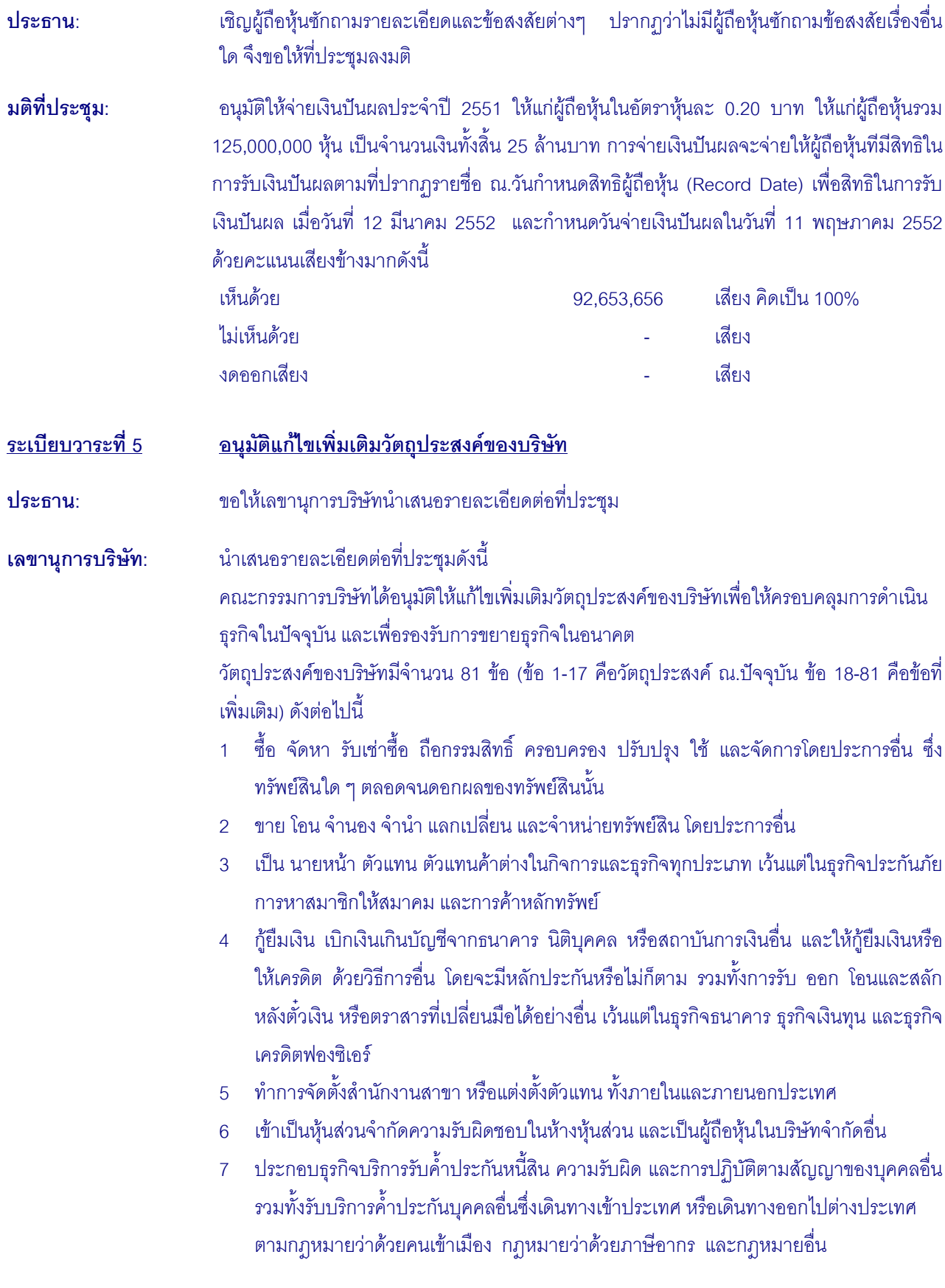

- 8 ประกอบกิจการการประมลเพื่อขายสินค้า และรับจ้างทำของตามวัตถุประสงค์ทั้งหมดให้แก่ บุคคลคณะบุคคล ส่วนราชการ และองค์กรของรัฐ
- 9 ประกอบกิจการเป็นตัวแทนจำหน่ายแผ่นป้ายโฆษณาประเภทต่างๆ ซึ่งควบคุมด้วยระบบ คอมพิวเตอร์ เข้ามาจากต่างประเทศ รวมทั้งเครื่องอะไหล่ และอุปกรณ์ของสินค้าดังกล่าว
- 10 ประกอบกิจการรับโฆษณา และจัดหาสื่อโฆษณาทุกชนิด กชนิด รวมทั้งธุรกิจที่เกี่ยวกับระบบ คอมพิวเตอร์และงานโฆษณาทุกประเภท
- 11 ประกอบกิจการนำเข้า-ส่งออกและขายปลีกสินค้าทุกชนิด วัสดุอุปกรณ์งานโฆษณา อุปกรณ์ ก่อสร้างและอุปกรณ์ไฟฟ้าทุกชนิด รวมทั้งอะไหล่ของสินค้าดังกล่าวข้างต้น
- 12 ประกอบกิจการรับติดตั้ง ซ่อมแซม และให้บริการด้านสาธารณูปโภคทุกชนิด
- 13 ประกอบกิจการให้เช่า เครื่องใช้สำนักงาน เครื่องมือสื่อสาร โครงเหล็กป้ายโฆษณา และ สังหาริมทรัพย์รวมทั้งอุปกรณ์ที่เกี่ยวกับงานโฆษณาทุกประเภท
- 14 ประกอบกิจการการผลิตและเป็นตัวแทนจำหน่าย ป้ายโฆษณา อุปกรณ์โฆษณา รวมทั้ง อุปกรณ์เกี่ยวกับงานโฆษณาทุกประเภท ทั้งระบบไฮเทค - ไม่ไฮเทค
- 15 ประกอบกิจการค้า ให้เช่า ซ่อมแซม บำรุงรักษา ตรวจสอบ เครื่องบิน เครื่องร่อน บอลลูน เรือ เหาะและอากาศยานทุกชนิด รวมทั้งอะไหล่ และอุปกรณ์ของสินค้าดังกล่าว
- 16 ประกอบกิจการเกี่ยวกับผลิตสื่อโฆษณาทุกประเภท รับออกแบบและให้คำปรึกษาเกี่ยวกับการ โฆษณาและรวมถึงการรับประกาศโฆษณาประชาสัมพันธ์ และติดต่อสื่อสารทุกชนิด
- 17 ประกอบกิจการเกี่ยวกับการบริหารการใช้พื้นที่ พัฒนา การขาย ให้เช่า และการดูแลรักษาพื้นที่
- 18 ประกอบกิจการค้าข้าว ผลิตภัณฑ์ข้าว มันสำปะหลัง ผลิตภัณฑ์มันสำปะหลัง ข้างโพด งาถั่ว พริกไทย ปอ นุ่น ฝ่าย ครั่ง ละหุ่ง ไม้ ยาง ผัก ผลไม้ ของป่า สมุนไพร หนังสัตว์เขาสัตว์ สัตว์มี ชีวิต เนื้อสัตว์ชำแหละ น้ำตาล อาหารสัตว์ และพืชผลทางการเกษตรทุกชนิด
- 19 ประกอบกิจการการค้าเครื่องจักร เครื่องยนต์ เครื่องมือกล เครื่องทุ่นแรง ยานพาหนะ เครื่อง กำเนิด แปละเครื่องใช้ไฟฟ้า ตู้เย็น เครื่องปรับอากาศ พัดลม หม้อหุงข้าวไฟฟ้า เครื่องสูบน้ำ เครื่องทำความร้อน เครื่องทำความเย็น เครื่องครัว เครื่องเหล็ก เครื่องทองแดง เครื่อง ทองเหลือง เครื่องสุขภัณฑ์ เครื่องเคหภัณฑ์ เครื่องเฟอร์นิเจอร์ อุปกรณ์ไฟฟ้า อุปกรณ์ประปา รวมทั้งอะไหล่ และอุปกรณ์ของสินค้าดังกล่าวข้างต้น
- 20 ประกอบกิจการค้าอาหารสด อาหารแห้ง อาหารสำเร็จรูป เครื่องกระป๋อง เครื่องปรุงรสอาหาร เครื่องดื่ม สุรา บุหรี่ และเครื่องบริโภคอื่น
- 21 ประกอบกิจการค้าผ้า ด้าย เครื่องนุ่งห่มเสื้อผ้าสำเร็จรูป เครื่องแต่งกาย เครื่องประดับกาย เครื่องสำอาง เครื่องใช้และเครื่องมือเสริมความงาม และเครื่องมืออุปโภคอื่น
- ่ 22 ประกอบกิจการค้ายารักษา และป้องกัน โรคสำหรับคน และสัตว์ เครื่องเวชภัณฑ์ เคมีภัณฑ์ เครื่องมือแพทย์ และเภสัชกรรม ปุ๋ย ยาปราบศัตรูพืช ยำบำรุงพืช และสัตว์ทุกชนิด เครื่องมือ เครื่องใช้ในทางวิทยาศาสตร์
- 23 ประกอบกิจการค้าทอง นากเงิน เพชร พลอย และอัญมณีอื่น รวมทั้งวัตถุทำเทียมสิ่งดังกล่าว
- 24 ประกอบกิจการค้ากระดาษเครื่องเขียน แบบเรียน แบบพิมพ์ หนังสืออุปกรณ์การเรียน เครื่อง คำนวณ เครื่องพิมพ์ อุปกรณ์เครื่องพิมพ์ สิ่งพิมพ์ หนังสือพิมพ์ ตู้เก็บเอกสารและเครื่องใช้ ล้ำนักงานทุกชนิด
- 25 ประกอบกิจการค้าวัสดุก่อสร้าง อุปกรณ์และเครื่องมือ เครื่องใช้ในการก่อสร้าง เครื่องมือช่าง ทุกประเภท สี เครื่องมือทาสี เครื่องตกแต่งอาคารทุกชนิด
- 26 ประกอบกิจการค้าพลาสติกหรือสิ่งอื่น ซึ่งมีลักษณะคล้ายคลึงกันทั้งที่อยู่ในสภาพวัตถุดิบหรือ ลำเร็จรป
- ่ 27 ประกอบกิจการค้ายางดิบ ยางแผ่น หรือยางชนิดอื่นอันผลิตขึ้น หรือได้มาจากส่วนใดส่วนหนึ่ง ของต้นยางพารา รวมตลอดถึงยางเทียม สิ่งทำเทียม วัตถุหรือสินค้าดังกล่าว โดยกรรมวิธีทาง วิทยาศาสตร์
- ่ 28 ประกอบกิจการทำนา ทำสวน ทำไร่ ทำนาเกลือ ทำป่าไม้ ทำสวนยาง เลี้ยงสัตว์ และ กิจการ คอกปศุสัตว์
- 29 ประกอบกิจการโรงสี โรงเลื่อย โรงงานไสไม้ และอบไม้ โรงงานต่อตัวถังรถยนต์ โรงงาน ผลิต ี เซรามิค และเครื่องเคลื่อบ โรงงานผลิตเครื่องปั้นดินเผา โรงงานอัดปอ โรงงานสกัดน้ำมันพืช โรงงานกระดาษ โรงงานกระสอบ โรงงานทอผ้า โรงงานย้อมและพิมพ์ลายผ้า โรงงานผลิตและ หล่อดอกยางรถยนต์ โรงงานผลิตเหล็ก โรงงานสังกะสี โรงงานผลิตอาหารสำเร็จรูป โรงงาน สุรา โรงงานแก๊ส โรงงานบูหรี่ โรงงานผลิตเครื่องใช้พลาสติก โรงงานรีดและหล่อหลอมโลหะ โรงงานผลิตบานประตูและหน้าต่าง โรงงานแก้ว โรงงานผลิตเครื่องดื่ม โรงงานหล่อยาง โรงงาน ประกอบรถยนต์
- 30 ประกอบกิจการโรงพิมพ์ รับพิมพ์หนังสือ พิมพ์หนังสือจำหน่าย และออกหนังสือพิมพ์
- 31 ประกอบกิจการโรงน้ำแข็ง
- 32 ประกอบกิจการประมง แพปลา สะพานปลา
- 33 ประกอบกิจการระเบิดหินและย่อยหิน
- 34 ประกอบกิจการรับเหมาก่อสร้างอาคาร อาคารพาณิชย์ อาคารที่พักอาศัย สถานที่ทำการ ถนน สะพาน เขื่อน อุโมงค์ และงานก่อสร้างอย่างอื่นทุกชนิดรวมทั้งรับทำงานโยธาทุกประเภท
- 35 ประกอบกิจการเหมืองแร่ โรงงานถลุงแร่ แยกแร่ แปรสภาพแร่ หลอมแร่ สำรวจแร่ วิเคราะห์ และตรวจสุดาแร่ บดแร่ ขนแร่
- ่ 36 ประกอบกิจการโรงแรม ภัตตาคาร ไนต์คลับ โบว์ลิ่ง อาบอบนวด โรงภาพยนตร์ และ โรง ็มหรสพอื่น สถานพักอากาศ สนามกีฬา สระว่ายน้ำ
- ่ 37 ประกอบกิจการขนส่ง และขนถ่ายสินค้า และคนโดยสารทั้งทางบก ทางน้ำ ทางอากาศทั้ง ภายในประเทศ และระหว่างประเทศ รวมทั้งรับบริการนำของออกจากท่าเรือตามพิธีศุลกากร และการจัดระวางการขนส่งทุกชนิด
- 38 ประกอบกิจการนำเที่ยว รวมทั้งธุรกิจที่เกี่ยวข้องกับการนำเที่ยวทุกชนิด
- 39 ประกอบกิจการสั่งเข้ามาจำหน่ายในประเทศ และส่งออกไปจำหน่ายยังต่างประเทศ ซึ่งสินค้า ตามที่กำหนดไว้ในวัตถุประสงค์
- .<br>40 ประกอบกิจการตัดผม แต่งผม เสริมสวย ตัดเย็บและซักรีดเสื้อผ้า
- ี่ 41 ประกอบกิจการรับจ้างถ่ายรูป ล้าง อัด ขยายรูป รวมทั้งเอกสาร
- 42 ประกอบกิจการสร้าง และจัดจำหน่ายภาพยนตร์
- 43 ประกอบกิจการสถานบริการน้ำมันเชื้อเพลิงและให้บริการซ่อมแซมบำรุงรักษา ตรวจสอบ อัด ฉีดพ่นน้ำยากันสนิม สำหรับยานพาหนะทุกประเภท รวมทั้งบริการติดตั้ง ตรวจสอบ และแก้ไข อุปกรณ์ป้องกันวินาศภัยทุกประเภ<mark>ท</mark>
- 44 ประกอบกิจการบริการด้านกฎหมาย ด้านที่ปรึกษา และแนะนำ ทางบัญชี ทางวิศวกรรม ทาง ี สถาปัตยกรรม รวมทั้งกิจการโฆษณา
- 45 ประกอบธุรกิจบริการรับเป็นที่ปรึกษาและให้คำแนะนำปัญหาเกี่ยวกับด้านบริการงานพาณิชย กรรม อุตสาหกรรม รวมทั้งปัญหาการผลิต การตลาดและการจัดจำหน่าย
- 46 ประกอบธุรกิจการบริการจัดเก็บ รวบรวม จัดทำ จัดพิมพ์ และเผยแพร่สถิติ ข้อมูลในทาง เกษตรกรรม อุตสาหกรรม พาณิชยกรรม การเงินการตลาด รวมทั้งวิเคราะห์ และประเมินผลใน การดำเนินธุรกิจ
- 47 ประกอบกิจการ โรงพยาบาลเอกชน สถานพยาบาลรับการรักษาคนเจ็บ รับการฝึกสอน และ ่ อบรมทางด้านวิชาการเกี่ยวกับการแพทย์ การอนามัย
- 48 ประกอบธุรกิจบริการรับเป็นผู้จัดการและดูแลผลประโยชน์ เก็บผลประโยชน์ และจัดการ ทรัพย์สิน ให้บุคคลอื่น
- 49 ประกอบกิจการผลิต รับโฆษณา รับออกแบบและจัดทำป้ายโฆษณาทุกประเภท รับจัด โฆษณา จัดรายการทางโทรทัศน์ วิทยุ จัดสถานที่เพื่อแสดงสินค้าและโฆษณาสินค้า จัดแสดง โชว์สินค้า รับอัดวีดีโอเพื่อความบันเทิง สารคดีวิชาการ จัดรายการกีฬา บันเทิงกลางแจ้ง จัด แสดงคอนเสริ์ต จัดละคร-ละครเวที จัดการแสดงดนตรี และจัดหาสื่อโฆษณาทุกชนิด รวมทั้ง ธุรกิจเกี่ยวกับงานด้านโฆษณา - บันเทิงทุกชนิด
- 50 ประกอบกิจการซื้อ -ขายวัสดุอุปกรณ์งานโฆษณา วัสดุอุปกรณ์งานไฟฟ้า วัสดุอุปกรณ์งาน ก่อสร้าง รวมทั้งสินค้าที่เกี่ยวข้องกับงานโฆษณาทุกชนิด
- 51 รับจำนองที่ดิน หรือที่ดินพร้อมสิ่งปลูกสร้างเพื่อเป็นหลักประกันการชำระหนี้ค่าสินค้า หรือเป็น ประกันการเข้าทำงานของลูกจ้าง โดยมิใช่ประกอบกิจการเครดิตฟรองซิเอ
- 52 บริษัทมีสิทธิออกหุ้นที่ราคาสูงกว่ามูลค่าหุ้นที่จดทะเบียนไว้
- 53 ประกอบกิจการค้าการผลิตหรือจำหน่าย ให้เช่า ให้ใช้โดยมีค่าตอบแทนในรูปแบบใด ๆ สื่อ โฆษณาวัสดุอุปกรณ์ที่เกี่ยวกับสื่อโฆษณาและอุปกรณ์ที่เกี่ยวเนื่องต่าง ๆ ไม่ว่าจะเป็นรูปแบบ ใด คาทิระบบคิเลคโทรนิคส์ ระบบกลไกโครงเหล็ก เป็นต้น ทั้งที่เคลื่อนที่หรือติดตรึง และไม่ว่า

จะใช้พลังงานธรรมชาติ หรือพลังงานสังเคราะห์เช่น ป้ายโครงเหล็กประเภทต่าง ๆเช่น ป้าย โครงสร้างเสาเดี่ยว(Mono Pole) ป้ายโครงสร้างเสาคู่ (Double Column) โครงสร้างเหล็กฉาก ใยแมงมุม ป้ายโฆษณาพลิก 3 ทาง (Trivision) รวมทั้งการประกอบกิจการอื่นๆที่จำเป็น หรือ เพื่อความสะดวกในการประกอบธุรกิจของบริษัทตามที่กล่าวมาข้างต้น

- 54 ประกอบกิจการผลิตและจำหน่ายหนังสือ นิตยสาร หนังสือพิมพ์ และสิ่งตีพิมพ์ทุกชนิด รวมทั้ง รับพิมพ์สิ่งพิมพ์ต่าง ๆ ทุกประเภท
- 55 ประกอบกิจการ รวมทั้งธุรกิจที่เกี่ยวกับการโฆษณาทุกชนิด
- 56 รับจ้างออกแบบคำนวณเกี่ยวกับงานก่อสร้างและงานโยธาทุกชนิด
- 57  $\,$  รับจ้างสร้างโรงงาน อาคาร และงานโยธาทุกชนิด
- 58 รับจ้างทำงานเหล็ก รวมทั้งงานติดตั้งงานเหล็ก ทั้งในและนอกสถานที่
- 59 รับจ้างซ่อมแซม ติดตั้ง เครื่องจักรตามโรงงานอุตสาหกรรมต่างๆ
- 60 รับจ้างติดตั้ง และซ่อมแซมอุปกรณ์ไฟฟ้าด้านอิเลคทรอนิคส์ เครื่องจักร เครื่องกลทุกชนิด
- 61 ทำการเป็นที่ปรึกษา วางแผน คำนวณ ออกแบบ รายการติดตั้งไฟฟ้าทุกชนิด
- 62 ทำการค้า เครื่องอุปกรณ์ไฟฟ้า อุปกรณ์ก่อสร้าง เครื่องเหล็ก เครื่องเขียน
- 63 ทำการรับจ้างติดตั้งไฟฟ้า ตกแต่งหน้าร้าน และรับจ้างทำเฟอร์นิเจอร์
- 64 ประกอบกิจการโรงงานทำตู้สวิทบอร์ด แผงควบคุมไฟฟ้ากำลัง ไฟฟ้าอิเล็คโทรนิค อะไหล่ อุปกรณ์ไฟฟ้าทุกชนิด อะไหล่เครื่องจักร เครื่องกลทุกชนิด
- 65 ประกอบกิจการโรงงานทำเหล็กกลึง โรงรีด หล่อหลอมโลหะต่าง ๆ
- 66 ประกอบกิจการโรงงานทำเหล็กทุกชนิด โดยวิธีตัดพับ กลึงใส หล่อ และเชื่อม
- 67 ทำการประกันตัวบุคคล ต่อพนักงานสอบสวน พนักงานอัยการ หรือ ต่อศาล ทั้งทางแพ่งและ ทางอาญา
- 68 ประกอบกิจการให้เช่าเครื่องมือกล เครื่องทุ่นแรง เครื่องมือเครื่องใช้ในการก่อสร้างทุกชนิดทุก ประเภท
- 69 ประกอบกิจการซื้อขายอิฐ หิน ปูนซิเมนต์ ทราย ดิน วัสดุและอุปกรณ์ก่อสร้าง ทุกชนิด รวมทั้ง รับจ้างถมดิน ทราย หิน ด้วย
- 70 ประกอบกิจการประดิษฐ์คิดค้น ผลิต และเป็นตัวแทนจำหน่าย เครื่องมือสื่อสาร อุปกรณ์ไฟฟ้า เครื่องมือสื่อสาร เครื่องมือและอุปกรณ์ก่อสร้าง รวมทั้งอุปกรณ์ที่เกี่ยวกับรวมทั้งวัสดุและ อุปกรณ์ของสินค้าดังกล่าวทุกชนิด ทั้งระบบไฮเทค-ไม่ไฮเทค และระบบที่ทันสมัย
- 71 ประกอบกิจการเกี่ยวกับงานโฆษณาทุกประเภท รวมทั้งวัสดุ และอุปกรณ์ของสินค้าดังกล่าว ทุกชนิด
- 72 ประกอบธุรกิจบริการตรวจสอบอาคาร อาคารพาณิชย์ อาคารที่พักอาศัย สถานที่ทำการ
- 73 ประกอบกิจการให้บริการจุอุดรถ
- 74 ประกอบกิจการเกี่ยวกับการลงทุนก่อสร้างพัฒนาพื้นที่

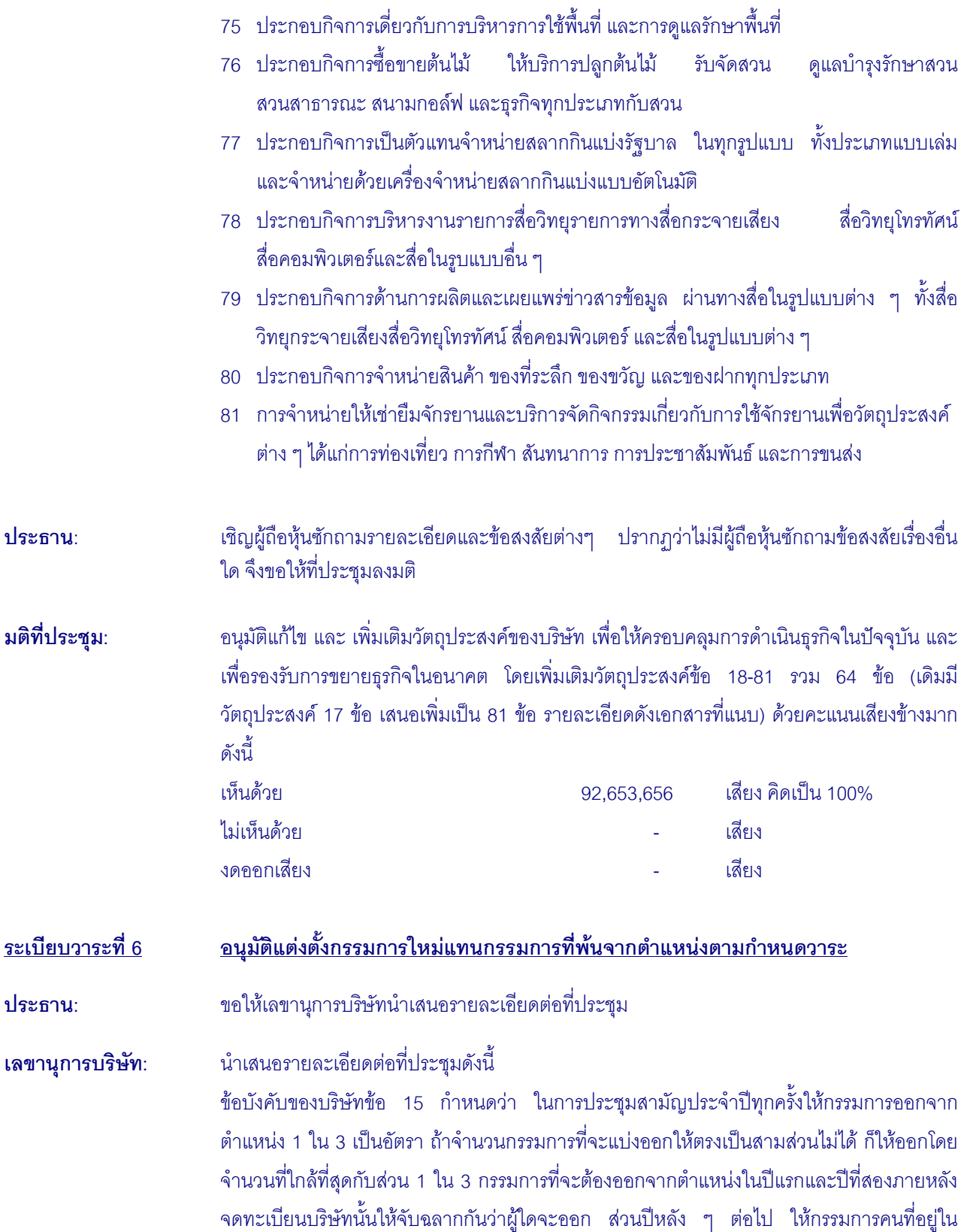

ตำแหน่งนานที่สุดนั้นเป็นผู้ออกจากตำแหน่งกรรมการผู้ออกจากตำแหน่งไปนั้นอาจจะเลือกเข้ารับ ตำแหน่งอีกก็ได้ สำหรับในปี 2552 มีกรรมการที่ต้องออกจากตำแหน่งตามวาระจำนวน 3 ท่าน คือ

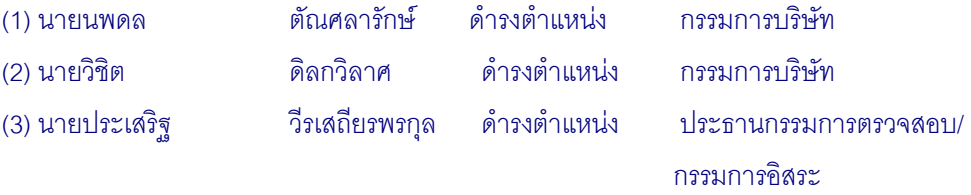

เนื่องจากปัจจุบันบริษัทยังไม่มีการแต่งตั้งคณะกรรมการสรรหา และทางบริษัทได้เปิดโอกาสให้ผู้ถือ หุ้นเสนอรายชื่อกรรมการผ่านทาง Website <u>www.masterad.com</u> เพื่อแต่งตั้งเป็นกรรมการบริษัท ซึ่งไม่มีผู้ถือหุ้นท่านใดเสนอรายชื่อเข้ามา คณะกรรมการบริษัทจึงได้ร่วมกันพิจารณาคุณสมบัติด้าน ต่าง ๆ โดยดูถึงความเหมาะสม คุณวุฒิ ประสบการณ์และความเชี่ยวชาญจากหลากหลายวิชาชีพ ี รวมทั้งผลการปฏิบัติงานในฐานะกรรมการบริษัทในช่วงที่ผ่านมาและมีมติเห็นชอบให้เสนอชื่อ ึกรรมการที่ต้องออกจากตำแหน่งตามวาระทั้ง 3 ท่าน กลับเข้ามาดำรงตำแหน่งต่อไปอีกวาระหนึ่ง เนื่องจากที่ผ่านมาได้ปฏิบัติงานในฐานะกรรมการได้เป็นอย่างดี

สำหรับในวาระที่ 6 บริษัทจะแยกให้ผู้ถือหุ้นสามารถใช้สิทธิออกเสียงเลือกตั้งกรรมการเป็น รายบุคคล โดยบริษัทจะเก็บบัตรลงคะแนนเสียงจากผู้ถือหุ้นทุกรายที่เข้าร่วมประชุม ทั้งกรณีที่ผู้ถือ หุ้น เห็นด้วย ไม่เห็นด้วย หรืองดออกเสียง ผู้ถือหุ้นท่านใดที่ลงคะแนนในบัตรลงคะแนนเรียบร้อย แล้วให้ยกมือขึ้นเพื่อให้เจ้าหน้าที่เก็บบัตรลงคะแนน

เริ่มจาก ผู้ที่ได้รับการเสนอชื่อเป็นกรรมการบริษัท ท่านแรก

นายนพดล ตัณศลารักษ์

อายุ : 48 ปี

ประเภทกรรมการที่จะเสนอแต่งตั้ง: กรรมการบริษัท

ความสัมพันธ์ทางครอบครัวระหว่างผู้บริหาร: ไม่มี

การศึกษา :

ปริญญาโท วิศวกรรมศาสตร์ สาขาวิศวกรรมโครงสร้าง University of southwestern Louisiana U.S.A.

ปริญญาโท บริหารธุรกิจ มหาวิทยาลัยธรรมศาสตร์ (MBA)

ปริญญาตรี วิศวกรรมศาสตร์ สาขาสำรวจ จุฬาลงกรณ์มหาวิทยาลัย

การผ่านหลักสูตรอบรมของสมาคมส่งเสริมสถาบันกรรมการบริษัทไทย (IOD :

- Director Accreditation Program (DAP) 7/2004
- Director Certification Program (DCP) 44/2004

จำนวนปีที่ดำรงตำแหน่งเป็นกรรมการบริษัท: 3 ปี

การเข้าร่วมประชุมในรอบปี 2551:

จัดประชุมคณะกรรมการบริษัททั้งสิ้น 6 ครั้ง เข้าร่วมประชุ ้เข้าร่วมประชม 6 ครั้ง คิดเป็น 100%

จัดประชุมคณะกรรมการบริหาร ทั้งสิ้น 6 ครั้ง เข้าร่วมประชุม 6 ครั้ง คิดเป็น 100% สัดส่วนการถือหุ้นใน บมจ.มาสเตอร์แอด: 24,950,000 หุ้น คิดเป็น 19.96 % 1 ระธาน: น: แจ้งต่อที่ประชุมว่า ในวาระนี้ คุณนพดล ตัณศลารักษ์ ถือหุ้น จำนวน 24, 950,000 หุ้น หรือ 19.96% ของหุ้นทั้งหมด ถือว่าเป็นผู้ที่มีส่วนได้เสีย จึงไม่มีสิทธิออกเสียง เชิญผู้ถือหุ้นซักถาม รายละเอียดและข้อสงสัยต่างๆ ปรากฏว่าไม่มีผู้ถือหุ้นซักถามข้อสงสัยเรื่องอื่นใด ประธานจึงขอให้ที่ ประชุมลงมติ มติที่ประชุม: : &ก
0\$ 
@ A;
ก64 

 0 กก
&6! +%75

ก7\$ M 67,703,656 %7 +&, 100% :0 M - %7  $\mathcal{A}$ ดออกเสียง สำหรับ การทำงาน การทำงาน การทำงาน เสียง :07%&!>&ก%7 24,950,000 %7 1 ระธาน: น: ขอให้เลขานุการบริษัทนำเสนอรายละเอียดของผู้ได้รับการเสนอชื่อเพื่อแต่ตั้งเป็นกรรมการ บริษัท ท่านที่ 2 ต่อที่ประชุม เ<mark>ลข</mark>านุกา ผู้ได้รับการเสนอชื่อเพื่อแต่ตั้งเป็นกรรมการบริษัท ท่านที่ 2 นายวิชิต ดิลกวิลาศ อายุ : 70 ปี ประเภทกรรมการที่แต่งตั้ง: กรรมการบริษัท ี ความสัมพันธ์ทางครอบครัวระหว่างผ้บริหาร: ไม่มี การศึกษา : MINI MBA มหาวิทยาลัยธรรมศาสตร์ อนุปริญญา สถาบันเทคโนโลยีราชมงคล วิทยาลัยเทคนิคกรุงเทพ การผ่านหลักสูตรอบรมของสมาคมส่งเสริม สถาบันกรรมการบริษัทไทย (IOD) : Director Accreditation Program (DAP) 33/05

ี จำนวนปีที่ดำรงตำแหน่งเป็นกรรมการบริษัท: 4 ปี

การเข้าร่วมประชุมในรอบปี 2551:

จัดประชุมคณะกรรมการบริษัททั้งสิ้น 6 ครั้ง เข้าร่วมประชุม 6 ครั้ง คิดเป็น 100% จัดประชุมคณะกรรมการบริหาร ทั้งสิ้น 6 ครั้ง เข้าร่วมประชุม 6 ครั้ง คิดเป็น 100% สัดส่วนการถือหุ้นใน บมจ.มาสเตอร์แอด: 7,404,767 หุ้น คิดเป็น 5.92 %

#### 1 ระธาน : 7\$0!73 0
 3
ก+ A&& &ก&
; 7,404,767 5.92% 5 จำนวนหุ้นทั้งหมด ถือว่าเป็นผู้ที่มีส่วนได้เสีย จึงไม่มีสิทธิออกเสียง และเชิญผู้ถือหุ้นซักถาม

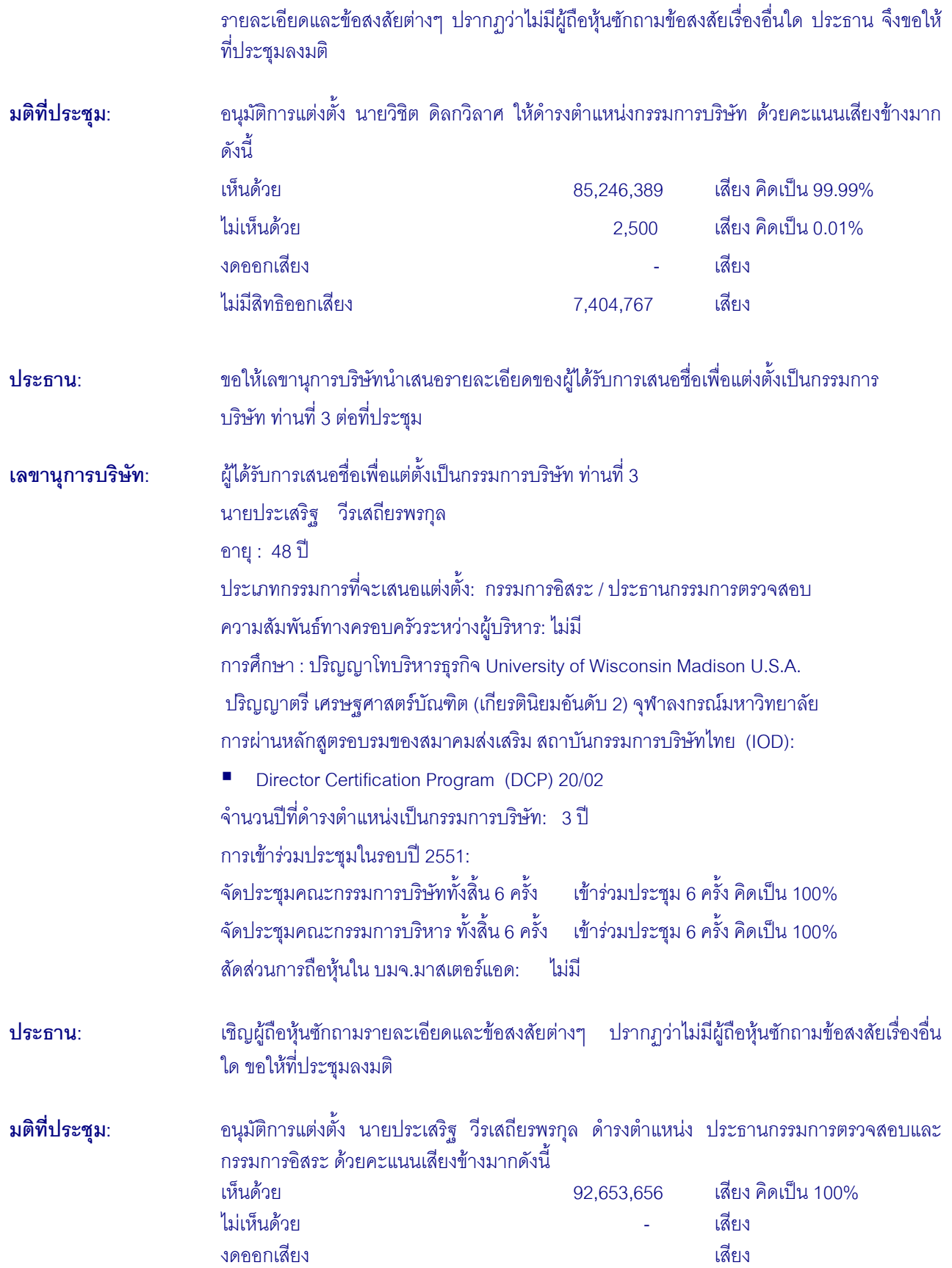

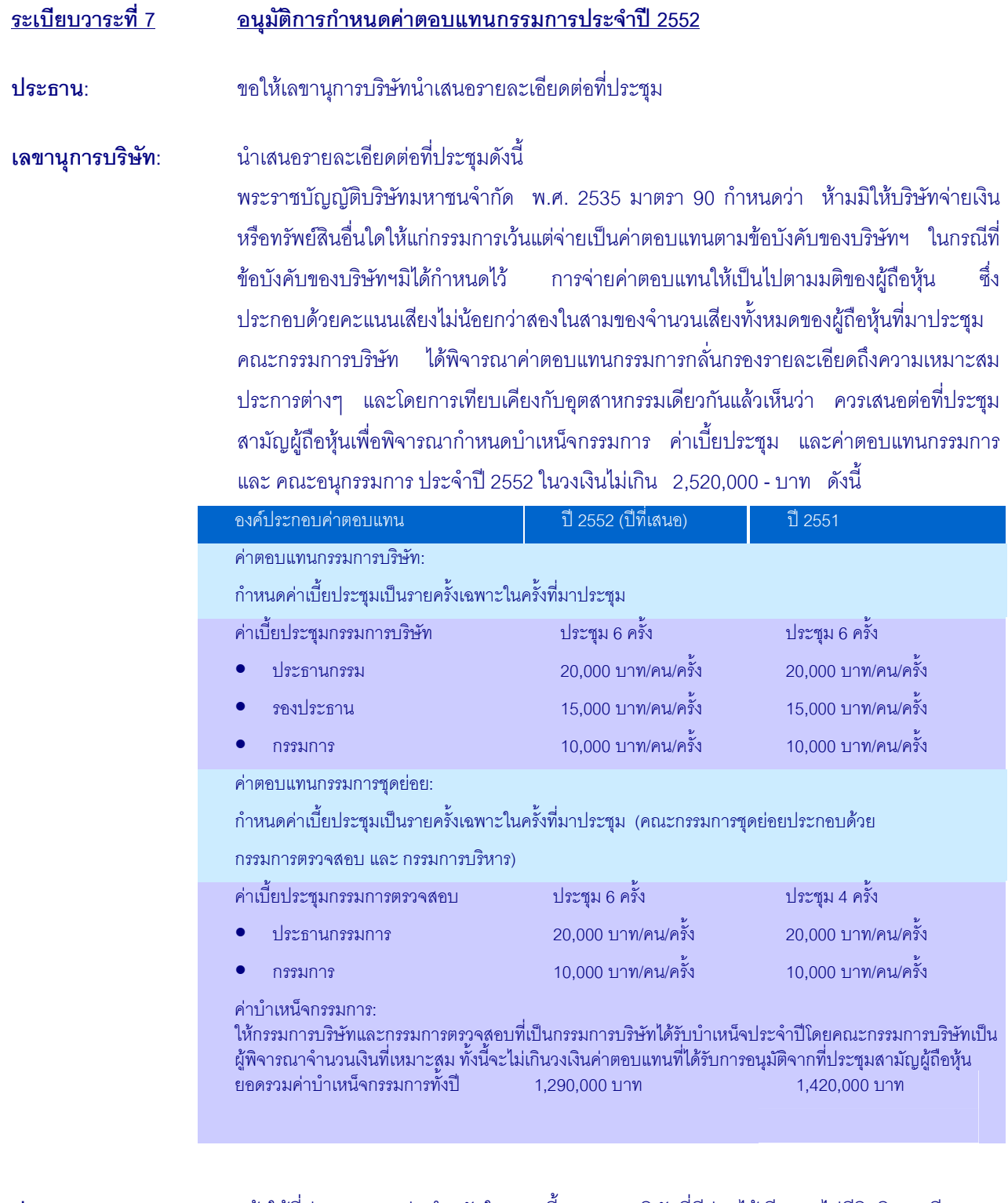

# ประธาน:

แจ้งให้ที่ประชุมทราบว่า สำหรับในวาระนี้กรรมการบริษัทที่มีส่วนได้เสียและไม่มีสิทธิออกเสียง จำนวน 4 ท่าน ได้แก่

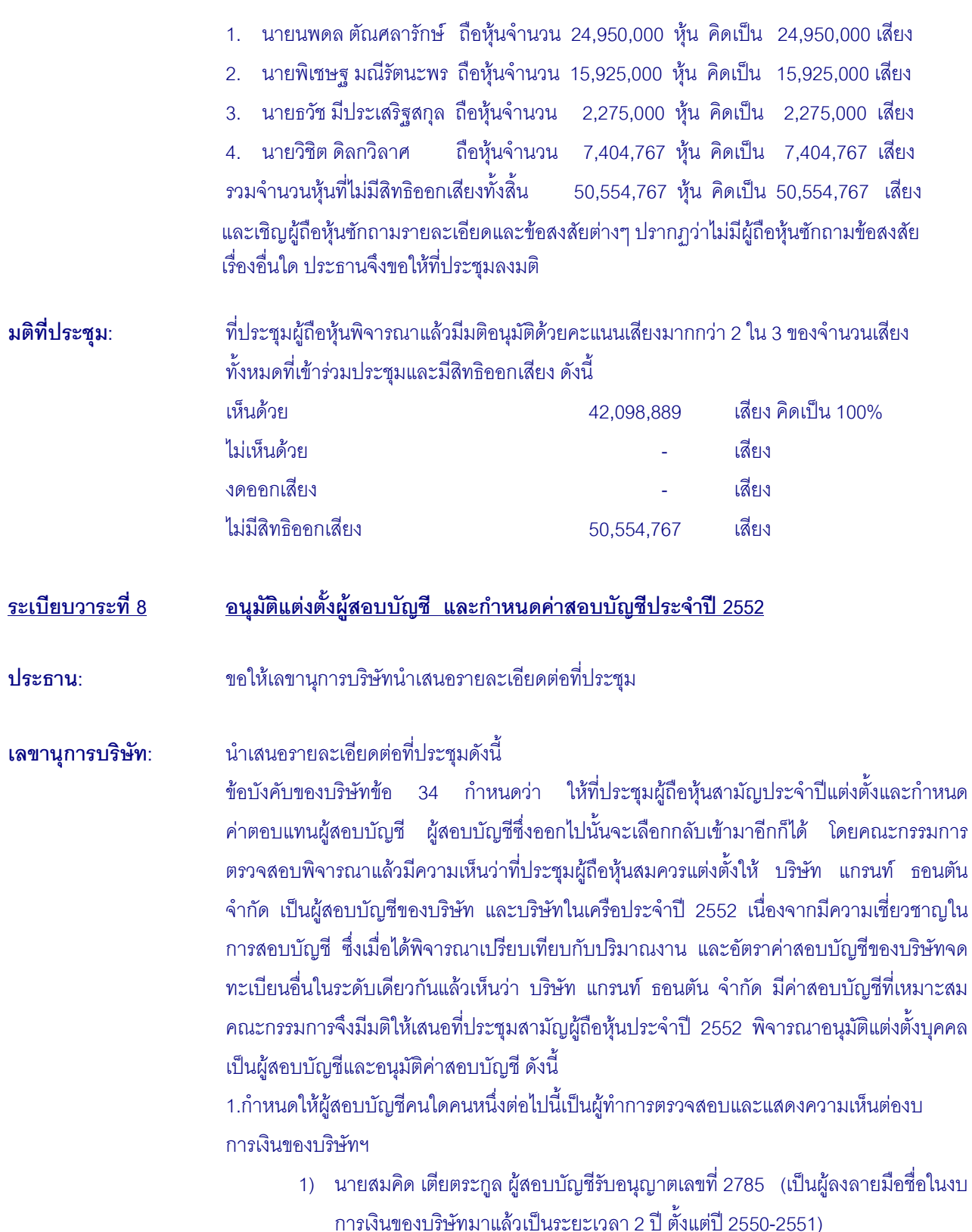

2) นางสุมาลี โชคดีอนันต์ ผู้สอบบัญชีรับอนุญาตเลขที่ 3322 (เป็นผู้ลงลายมือชื่อใน งบการเงินของบริษัทมาแล้วเป็นระยะเวลา 5 ปี ตั้งแต่ปี 2545-2549)

้ทั้งนี้บริษัทที่เป็นสำนักงานบัญชีและผู้สอบบัญชีตามรายชื่อที่เสนอข้างต้นไม่มีความส้มพันธ์หรือ ส่วนได้เสียกับบริษัท/ผู้บริหาร/ผู้ถือหุ้นรายใหญ่ หรือผู้เกี่ยวข้องกับบุคคลดังกล่าว 2. อนุมัติค่าสอบบัญชีประจำปี 2552 เป็นจำนวนเงิน 785,000 บาท ซึ่งเท่ากับค่าตอบแทนในปี 2551 ทั้งนี้ปัจจุบันนายสมคิด เตียตระกูลเป็นผู้สอบบัญชีของบริษัทในเครือจำนวน 4 บริษัทคือ ้ บริษัท มาสเตอร์ แอนด์ มอร์ จำกัด บริษัท อิงค์เจ็ท อิมเมจเจส จำกัด บริษัท มาโก้ ไรท์ ซายน์ จำกัด และ บริษัท แลนดี้ ดีเวลลอปเมนท์ จำกัด ซึ่งมีค่าสอบบัญชีรวม 1,095,000 บาท สำหรับค่าบริการ ้อื่นในรอบปีบัญชีที่ผ่านมาบริษัทและบริษัทย่อยไม่มีการรับบริการอื่นจากสำนักงานสอบบัญชีที่ ผู้สอบบัญชีสังกัดบุคคลหรือกิจการที่เกี่ยวข้องกับผู้สอบบัญชีและสำนักงานสอบบัญชีที่ผู้สอบบัญชี สังกัด ข้อมูลเปรียบเทียบค่าตอบแทนผู้สอบบัญชี มีรายละเอียดดังนี้

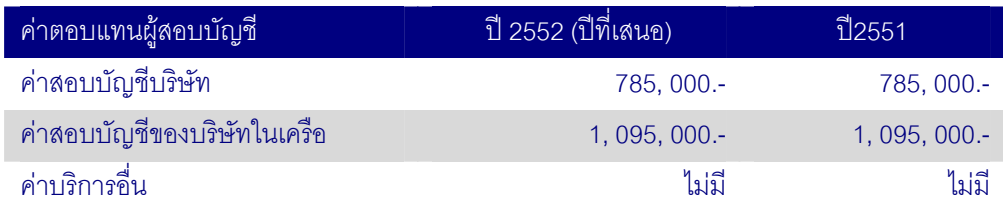

1 ระธาน: : &? 1ก

75%%0
Q 
กG0
:07 1ก
5%%33 ใด จึงขอให้ที่ประชุมลงมติ มติที่ประชุม: : &ก
0\$%?7
J 2552 
ก&6! ก!4 > 
ก 
37\$ (1) นายสมคิด เตียตระกูล ผู้สอบบัญชีรับอนุญาตเลขที่ 2785 (2) นางสุมาลี โชคดีอนันต์ ผู้สอบบัญชีรับอนุญาตเลขที่ 3322 โดยกำหนดให้เป็นผู้ทำการตรวจสอบ แสดงความเห็น และลงนามในงบการเงินของบริษัทฯ และ อนุมัติการกำหนดค่าสอบบัญชีรายไตรมาสและค่าสอบบัญชีประจำปี 2552 ภายในวงเงิน 785.000 - บาท ด้วยคะแนนเสียงข้างมากดังนี้ M 92,653,656 %7 +&, 100% :0 M - %7  $\mathcal{S}$ ดออกเสียง พระบาท การทำงาน พระบาท การทำงาน เสียง

#### วาระที่ 9 เรื่องอื่น ๆ

ไม่มีเรื่องอื่นใดที่จะเสนอให้ที่ประชุมพิจารณา ประธานฯ ได้เปิดโอกาสให้ผู้ถือหุ้นซักถาม

- ้นายอดิเรก พิพัฒน์ปัทมา ผู้ถือหุ้นกล่าวว่า แม้ว่าในปี 2551 จะเป็นปีที่ยากลำบากในการดำเนินธุรกิจ ผู้ถือหุ้น: โดยเฉพาะธุรกิจโฆษณา ในนามของผู้ถือหุ้นจึงขอชื่นชมคณะกรรมการบริษัทของบริษัทที่สามารถบริหารงาน ได้อย่างมีประสิทธิภาพ ทำให้ผลการดำเนินงานประจำปี 2551 มีกำไรเพิ่มขึ้น และสอบถามคณะกรรมการ บริษัทถึงแนวทางการดำเนินงานในปี 2552 ว่าบริษัทมีความสามารถในการแข่งขันเป็นอย่างไรเมื่อเทียบกับ ค่แข่งในธรกิจเดียวกัน
- ขอให้ นายปารเมศร์ รัชไชยบุญ รองประธานกรรมการบริษัท ขี้แจงต่อที่ประชุม ประธาน:
- นายปารเมศร์ รัชไชยบุญ รองประธานกรรมการบริษัท เรียนชี้แจงต่อที่ประชุมผู้ถือหุ้นว่า รองประธานกรรมการบริษัท: ในปีที่ผ่านมาธุรกิจโฆษณาได้รับผลกระทบจากสภาวะเศรษฐกิจมาก อย่างไรก็ตามบริษัทได้ริเริ่มนวัตกรรม ใหม่ๆเข้ามาโดยเน้นการจัดหาสื่อใหม่ๆ เพื่อให้เข้าถึงผู้บริโภค โดยการผสมผสานกันระหว่างสื่อโฆษณา ิ ภายนอกที่อยู่อาศัย (Out of Home Media) และการจัดกิจกรรม เพื่อเป็นการตอกย้ำเรื่องแบรนด์และสร้าง ้ ความหลากหลายของสื่อ เพื่อทำให้การดำเนินธุรกิจของบริษัทเป็นไปในทิศทางที่ดีขึ้น
- <mark>ู ประธานเจ้าหน้าที่บริหาร</mark>: นายนพดล ตัณศลารักษ์ กรรมการบริษัทและประธานเจ้าหน้าที่บริหาร เรียนชี้แจงเพิ่มเติมว่า ปี 2551 แผนการดำเนินธุรกิจของบริษัทค่อนข้างประสบความสำเร็จ สำหรับทิศทางการดำเนินธุรกิจในปี 2552 จากสภาวะเศรษฐกิจที่ไม่เอื้ออำนวยต่อธุรกิจโฆษณามากนัก ในแง่ของลูกค้าที่ต้องประหยัดงบประมาณใน การโฆษณามากขึ้น บริษัทจึงได้มีการปรับเปลี่ยนสโลแกนของบริษัทเป็น OHM Solution Provider โดยจะ บอกลูกค้าว่าบริษัทสามารถที่จะตอบโจทย์ทุกโจทย์ของลูกค้าได้โดยเฉพาะสื่อที่เป็นสื่อโฆษณาภายนอกที่อยู่ อาศัย รวมทั้งจะทำบริษัทให้เป็น Solution Provider ด้วยคือไม่ได้ตอบโจทย์ลูกค้าเฉพาะสื่อโฆษณาภายนอก ที่อยู่อาศัยเพียงอย่างเดียว แต่ยังมีสื่อและบริการที่หลากหลายให้ลูกค้าได้เลือกใช้ สำหรับในไตรมาสที่ 1 ้บริษัทได้มีลูกค้าใหม่เข้ามาบางส่วน และคาดว่าในไตรมาสต่อๆไปเชื่อว่าเราจะสามารถสร้างความเชื่อมั่นให้ ลูกค้าได้มากขึ้นในเรื่องของการที่เราเป็น OHM Solution Provider ้ สำหรับผลประกอบการในปี 2551 ที่มีผลกำไรค่อนข้างดีส่วนหนึ่งเนื่องมาจากโครงการป้ายขนาดเล็กใน 69
	- ้จังหวัด ส่วนแนวทางในการดำเนินธรกิจของบริษัท จะเน้นในเรื่องของการสร้างความมั่นใจให้ลกค้าในเรื่อง ของการบริการ และการดูความเป็นไปได้ในเรื่องของการนำนวัตกรรมใหม่ๆเข้ามาใช้เพื่อสร้างความ ่ หลากหลายของสื่อ และ ความหลากหลายของการบริการให้มากขึ้นเพื่อเพิ่มทางเลือกให้กับลูกค้า ้สำหรับนโยบายในการลงทุน บริษัทจะเลือกลงทุนในโครงการที่ให้ผลตอบแทนเป็นที่น่าพอใจและไม่มีความ เสี่ยงมากนัก ดังจะเห็นได้ว่าบริษัทมีผลกำไรและมีการจ่ายเงินปันผลอย่างต่อเนื่องเป็นประจำทุกปี

หากไม่มีผู้ใดประสงค์ที่จะสอบถามหรือแสดงความคิดเห็นเพิ่มเติม กระผมในฐานะตัวแทนของคณะกรรมการ ประธาน: บริษัท มาสเตอร์ แอด จำกัด (มหาชน) ขอขอบคุณท่านผู้ถือหุ้นที่เข้าร่วมประชุมในวันนี้ และขอปิดการประชุม ้สามัญประจำปี 2552 ณ.บัดนี้

ปิดประชุมเวลา 15.30 น.

(ร.ค.ศ.เกรียงศักดิ์ โลหะชาละ)

ประธานกรรมการบริษัท และประธานในที่ประชุม

Jon Hout

นางสาวธมนวรรณ นรินทวานิช เลขานุการบริษัท